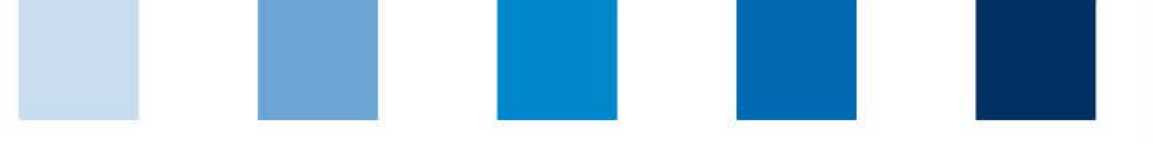

Quality Assurance. From farm to shop.

# **Steps for becoming a scheme participant: Logistics companies**

Production scope Logistics Fruit, Vegetables, Potatoes

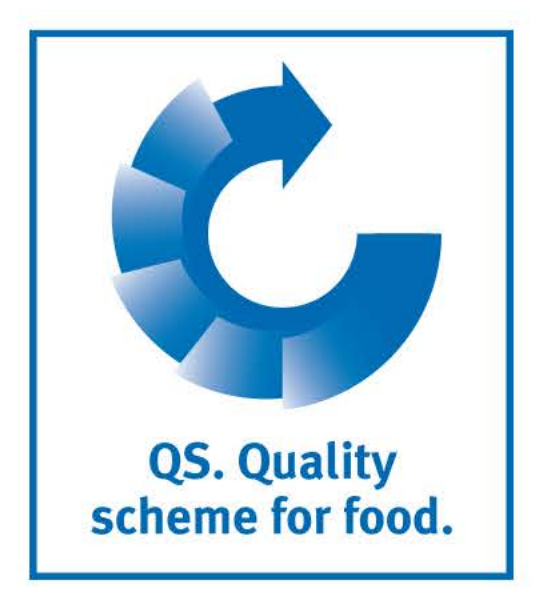

# **Steps for becoming a scheme participant: Logistics companies**

## **Step 1: Registration in the QS database**

General Information

- You can register your company at: **<https://www.qs-platform.info/>**.
- To start the registration procedure click on the button "Initial Registration".
- You receive first information about the procedure for initial registration on the opening page.
- **Notally** You can choose whether you want to participate on basis of a QS-Logistics certification or on basis of an IFS Logistics certificate.
- The entered data will be saved and transmitted to the QS head office.

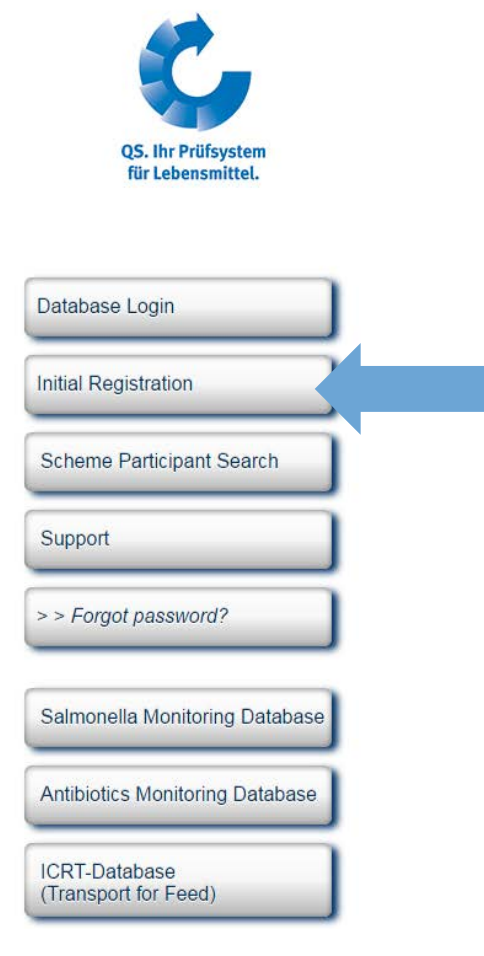

Database Contact Imprint Support Data Protection

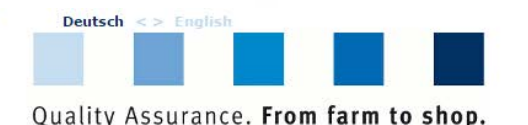

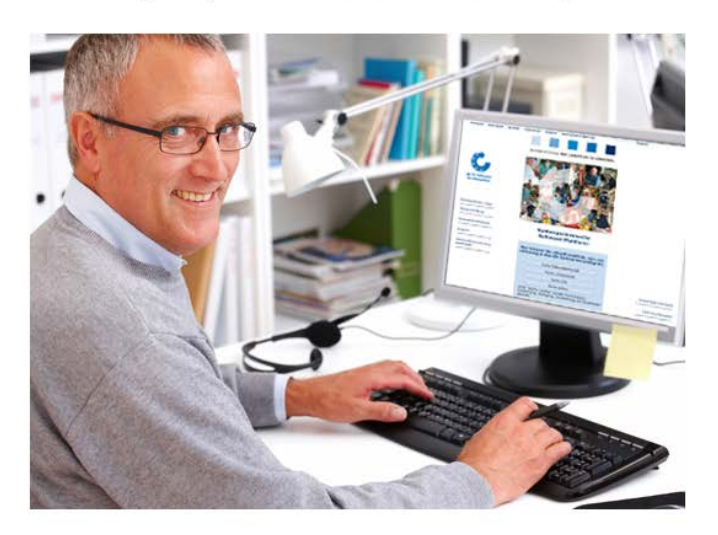

#### The QS database

Visitors to and users of the QS database have the following options:

If you are already a scheme participant, you may log in here. If you wish to become a scheme participant, select the new registration function. It is possible to run a targeted search for a scheme partner without needing to log in. The authorized scheme participants are updated daily. Welcome to the QS data world. You will find our database is a heavily service-oriented and user-friendly platform. Should you discover something that is not working or if you have any questions, please take a look at our support page.

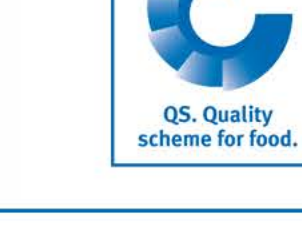

### **Step 1: Registration in the QS database**

- **After reading the information for initial** registration and accepting the data privacy statement, click "next" in order to start with the initial registration.
- In the first step you will be asked to select the stage you are applying for.
- **Please choose the stage "Wholesale/Logistics** fruits vegetables, potatoes" and click "next"
- In the following steps 2 to 8 you will be asked to enter further information.
- **A** detailed description for the initial registration [can be taken from our website: https://www.q](https://www.q-s.de/qs-scheme/database-instructions.html)s.de/qs-scheme/database-instructions.html

# Database instructions

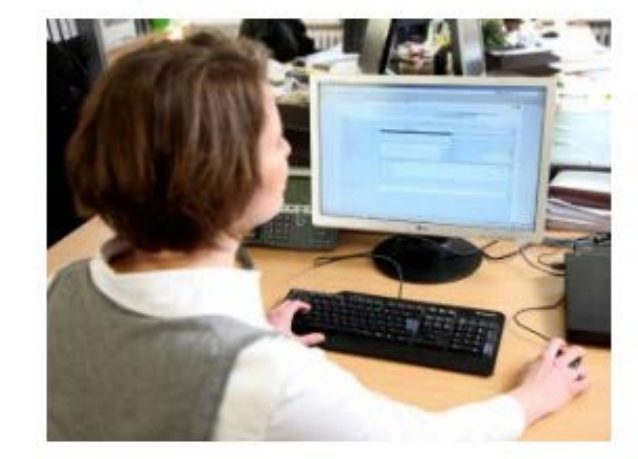

Answers to questions that are frequently asked have been collected in the FAQs. In the event of technical questions, please contact us: Your points of contact.

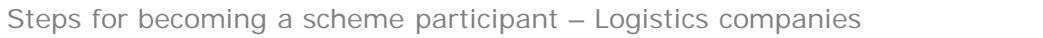

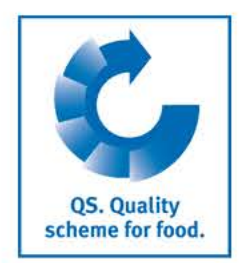

**Steps for becoming a scheme participant: Logistics companies**

### **Step 1: Registration in the QS database**

Participation based on a QS Logistics certification

- If you want to participate via a QS Logistics certification, choose the certification scheme "QS"
- **Please select the production scope ,84-**Logistics Fruit, Vegetables, Potatoes" when entering the location data.
- Please choose a certification body that organizes your participation and that performs the audit.

A list with QS approved certification [bodies is available at https://www.q](https://www.q-s.de/fruit-vegetables-potatoes/logistics.html)s.de/fruit-vegetablespotatoes/logistics.html

(see screenshot).

For initial registrations, we recommend to contact the certification body in advance to discuss terms and conditions.

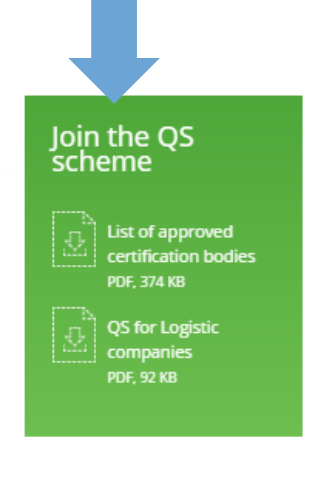

#### Participate in the QS scheme

If you are a logistics service provider and would like to participate in the QS scheme, you can register in the QS database. Here, you can choose one of the QS approved certification bodies. This certification body concludes a declaration of participation with you.

QS recognizes the IFS logistics certificate in order to avoid double auditing. If you already have an IFS logistics certificate, you can participate in the QS scheme via your certification body. The certification body is responsible for the entry of the certificate runtime. If the certification body is not QS approved, the certification body has to contact QS first to conclude an agreement with QS.

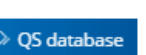

FAQs - Answers for wholesalers and logistics service providers

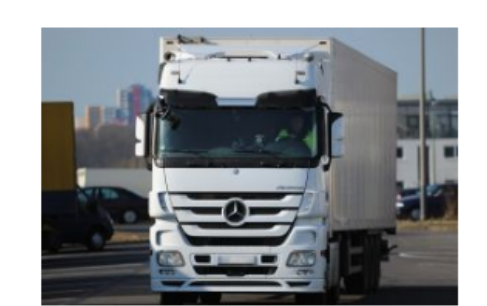

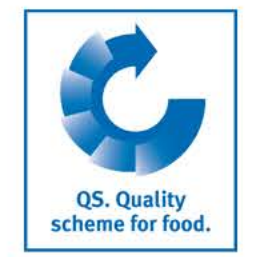

## **Step 1: Registration in the QS database**

Participation based on an IFS Logistics certification

- **If you want to participate via your IFS** Logistics certification, choose the certification scheme "IFS Logistics". You will then be asked to enter the registration number of the IFScertificate.
- **Afterwards you will be asked to select** the certification body that organizes your participation. If the certification body is not QS approved, the certification body has to contact QS first.
- For initial registrations, we recommend to contact the certification body in advance to discuss terms and conditions.

#### Producers Wholesalers Preparation Logistics Coordinators

**Ioin the OS** 

List of approv

of logistic<br>PDF 87 KB

QS for Logistio

List of coordinator

scheme

**Residue Monitoring** 

Since January 2013, logistics service providers who transport fresh fruit and vegetables have been able to participate in the QS scheme. Their participation in the scheme indicates that their processes are monitored by independent auditors. The QS requirements focus on hygiene and traceability during transport and pave the way for practiceoriented quality assurance.

# QS for logistics service providers

#### **Relevant documents**

You can find the documents for your participation in the QS scheme here:

 $\lambda$  Logistics

#### Participate in the QS scheme

If you are a logistics service provider and would like to participate in the QS scheme, you need to register in the QS database - where you choose who organises your participation for you. You can choose from a list of approved certification bodies or logistics coordinators. They are your contact partners for your participation in the QS scheme and conclude a declaration of participation with you. QS recognises the IFS logistics certificate in order to avoid double auditing. If you already have an IFS logistics certificate and would like to participate in

the QS scheme, contact a QS-approved logistics coordinator, who will then organise the necessary steps for you.

 $\lambda$  QS database

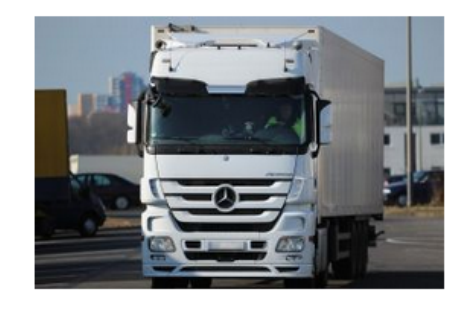

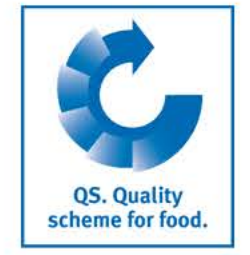

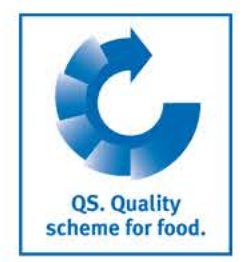

# **Step 2: Authorization for the QS scheme**

### **QS-Logistics certification**

- The chosen certification body will be informed automatically about your registration and will contact you. But if you prefer you can contact them first.
- Together you will plan the audit in your company.
- Your certification body will send you a declaration of participation, which has to be signed and send back by you.
- The certification body performs the audit on an agreed date and enters the results (audit report) in the QS database.
- After that you will get the eligibility for deliveries into the QS scheme and your company appears in the public search of QS.

## **IFS-Logistics certification**

- The chosen certification body will be informed automatically about your registration and will contact you. But if you prefer you can contact them first.
- **Nour certification body will send you a** declaration of participation, which has to be signed and send back by you.
- The certification body enters the certificate runtime of the IFS Logistics certificate in the QS database.
- Finally you will get the eligibility of delivery into the QS scheme and your company appears in the public search of QS.

Quality Assurance. From farm to shop.

# **Strong Partners.**

Hand in hand for safe food.

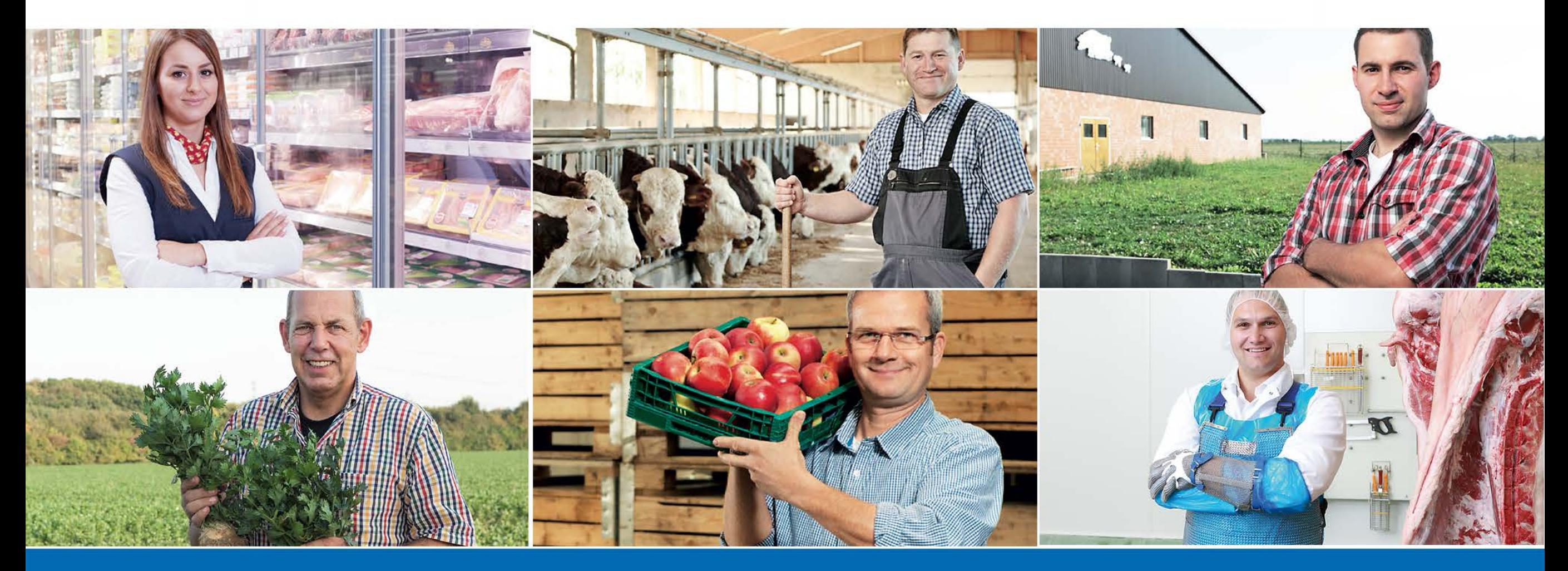

QS Qualität und Sicherheit GmbH, Managing Director: Dr. H.-J. Nienhoff, Schedestraße 1-3, 53113 Bonn, Phone +49 228 35068-0, info@q-s.de

**www.q-s.de**